## Welcome to UL WERCSmart

Webinar: How to register a product in the UL WERCSmart platform

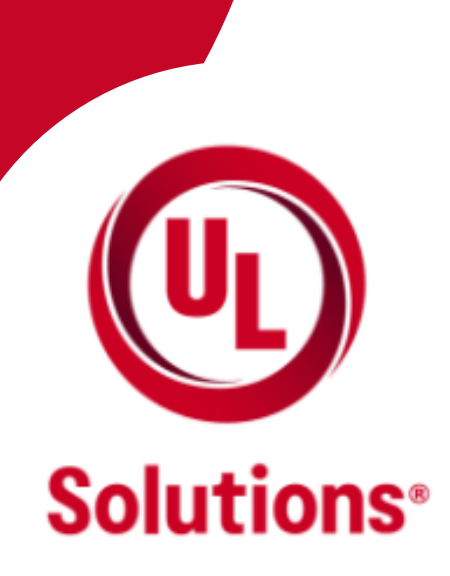

## WERCSmart

As you may know, WERCSmart is a secure, single-source retail supply chain program that helps suppliers and retailers fulfill regulatory and compliance goals. To better understand our platform, please attend our self-paced webinar using the link and steps below.

## In this WERCSmart webinar you will learn:

- The information needed to register a product (e.g. labels, SDSs, etc.)
- How to successfully register a new product
- Common errors made during the registration process
- Administrative functions within the platform

## How to watch the webinar now:

- 1. Click on the following link *[https://ultraining.myabsorb.com?KeyName=IntroWERCSmart](https://ultraining.myabsorb.com/?KeyName=IntroWERCSmart)*
- 2. Create a UL training account following the prompts provided
- Click the "enroll" button as the product key will auto-populate (if it does not 3. auto-populate enter "introWERCSmart" in the key name box)